# BUREAUTIQUE

### **TYPES DE POSTE**

- **Secrétaire réceptionniste**
- **Secrétaire aux ressources humaines**
- **Secrétaire en comptabilité**
- **Technicienne en bureautique**
- **Commis de bureau**
- **Adjoint administratif**
- **Commis à la saisie de données**
- **Agent de bureau**

#### **INFORMATION**

# $\overline{\mathbf{X}}$

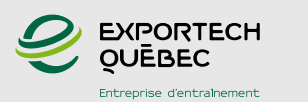

#### **Admission, information et demande de rencontre d'évaluation**

**Yan Leclerc** *Responsable des opérations*

**418 688 - 8310, poste 2709**

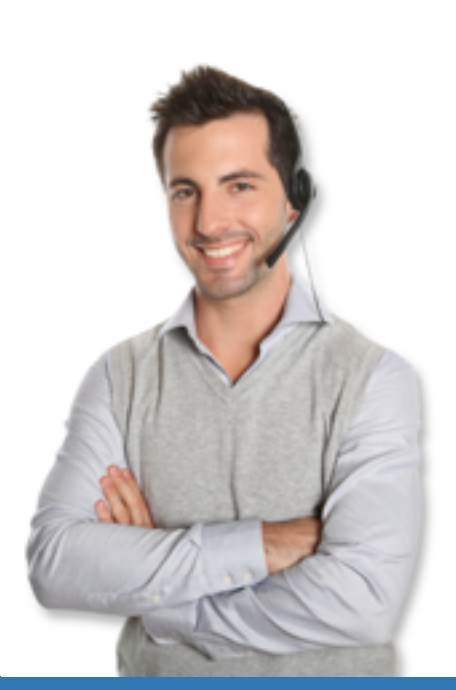

# **BUREAUTIQUE**

### **Ateliers de formation**

- Tâches du réceptionniste
- Facturation clients et fournisseurs sur Acomba
- Difficultés de français écrit
- • Canva
- • Médias sociaux
- Gestion de temps
- • WordPress

# **Actualisation informatique**

- • Outlook2016
- Word 2016
- Excel 2016
- PowerPoint 2016
- Access 2016

## **Tâches**

- Saisir à l'ordinateur, réviser et finaliser de la correspondance, des rapports, des statistiques, des formulaires et d'autres documents à partir de notes manuscrites ou dictées
- Répondre et fournir des renseignements présentés par téléphone, en personne ou par voie électronique ou acheminer ces demandes à la personne compétente
- Photocopier, numériser et télécopier des documents pour les diffuser, les expédier et en assurer le classement physique et numérique
- Préparer des publicités, des publications pour les médias sociaux et des infolettres
- Assurer le traitement des courriels
- Créer des formulaires Word et PDF
- Effectuer des tâches générales de comptabilité, telles que préparer des factures et des dépôts bancaires sur Acomba
- Effectuer les tâches administratives de base (rédaction de rapports, conception de listes d'envoi et de bases de données, etc.)
- Consigner et préparer les comptes rendus des réunions
- Gérer les calendriers et les rendez-vous
- Automatiser les documents de travail

# BUREAUTIQUE

 $\bullet$ 

### **LE STAGE EN BREF**

### **Selon votre objectif d'emploi et vos besoins, le stage sera divisé en trois étapes:**

- **1.** 20% à 25% du temps est consacré à la recherche d'emploi.
- **2.** 10 % à 25 % du temps est consacré aux ateliers de formation pratique.
- **3.** 50% à 65% du temps est consacré à l'apprentissage par le travail.

## **CRITÈRES D'ADMISSIBILITÉ**

- Avoir une bonne connaissance de la langue française
- Avoir une connaissance de base en informatique
- Être disponible 32 heures par semaine, pour une durée maximale de 15 à 20 semaines
- Être âgé de 18 ans et plus
- • Obtenir l'approbation d'Emploi-Québec ou de l'organisme responsable
- Détenir une formation ou de l'expérience pertinente dans le domaine visé

### **Outils informatiques**

- • Tap'Touche
- • WordPress
- Suite Office 2016 (Word, Excel, Access, PowerPoint, Outlook, Publisher)
- • Canva
- • Prezi
- • Antidote
- • Acomba

## **Langues**

- Ateliers de conversation anglaise
- Ateliers de français
- Exercices de grammaire

## **Recherche d'emploi**

### **Le participant est encadré à toutes les étapes du processus de recherche d'emploi.**

- Déterminer un objectif de recherche d'emploi
- Rédiger les outils (curriculum vitae, lettres de présentation, etc.)
- Développer des techniques d'approches efficaces utilisées envers l'employeur
- Avoir accès à des outils de recherche et des ressources en employabilité
- Effectuer l'apprentissage de techniques précises pour percer le marché caché
- Disposer d'une préparation plus pointue et des pratiques d'entrevue filmées
- Cibler plus rapidement les problématiques rencontrées dans sa recherche d'emploi et apporter les correctifs nécessaires
- Créer ou optimiser un profil sur les médias sociaux comme LinkedIn pour la recherche d'emploi
- Participer à des séances d'entrevue dispensées par nos partenaires et des agences de placements
- Effectuer une période intensive de recherche d'emploi
- Développer des attitudes et des aptitudes gagnantes en emploi

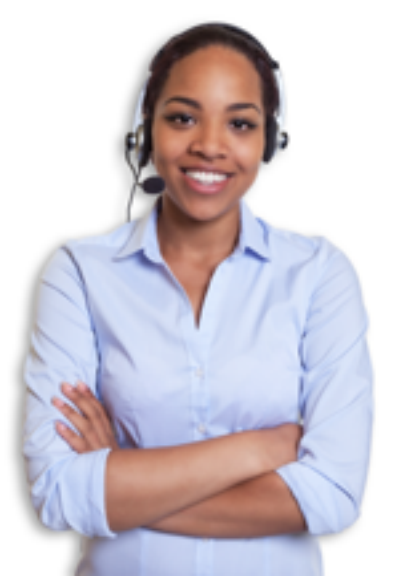

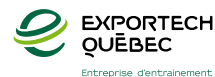